# **BLS Documentation**

*Release 1.0.0*

**Alberto Sonnino**

**Jul 14, 2020**

#### Contents:

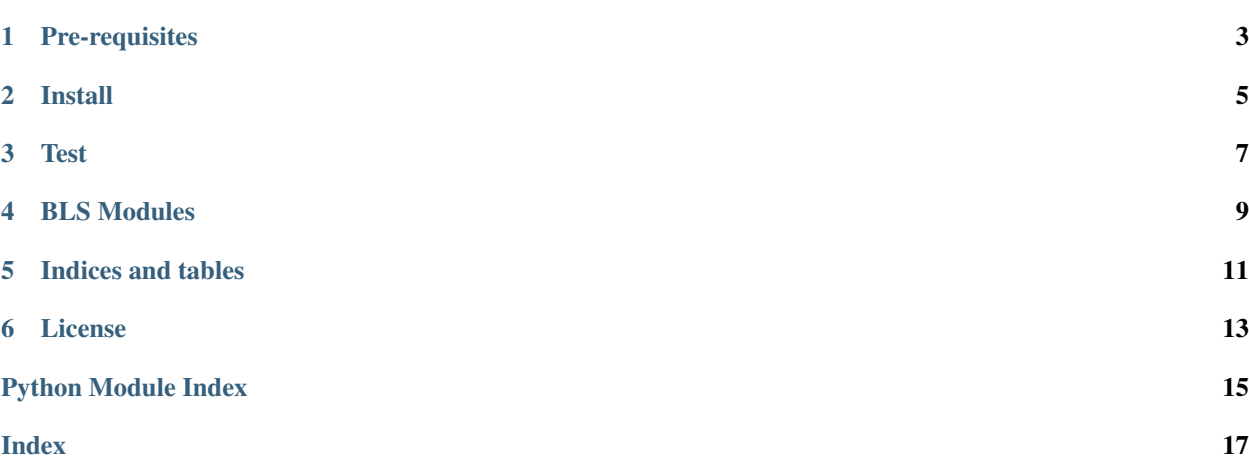

A simple Python implementation of threshold BLS signatures.

A link to the full paper is available [here.](https://iacr.org/archive/asiacrypt2001/22480516.pdf)

### Pre-requisites

<span id="page-6-0"></span>This implementation is built on top of [petlib](https://github.com/gdanezis/petlib) , make sure to follow [these instructions](https://github.com/gdanezis/petlib#pre-requisites) to install all the pre-requisites.

Install

<span id="page-8-0"></span>If you have *pip* installed, you can install Coconut with the following command:

pip install bls-lib

otherwise, you can build it manually as below:

git clone https://github.com/asonnino/bls cd bls pip install -e .

Test

<span id="page-10-0"></span>Tests can be run as follows:

pytest -v --cov=bls tests/

or simply using tox:

tox

<span id="page-12-1"></span><span id="page-12-0"></span>BLS Modules

Indices and tables

- <span id="page-14-0"></span>• genindex
- modindex
- search

License

<span id="page-16-0"></span>[The BSD license](https://opensource.org/licenses/BSD-3-Clause)

Python Module Index

<span id="page-18-0"></span>b

bls, [9](#page-12-0)

Index

#### <span id="page-20-0"></span>B

bls (*module*), [9](#page-12-1)